09 Crear la siguiente página web usando cajas de tipo flexbox

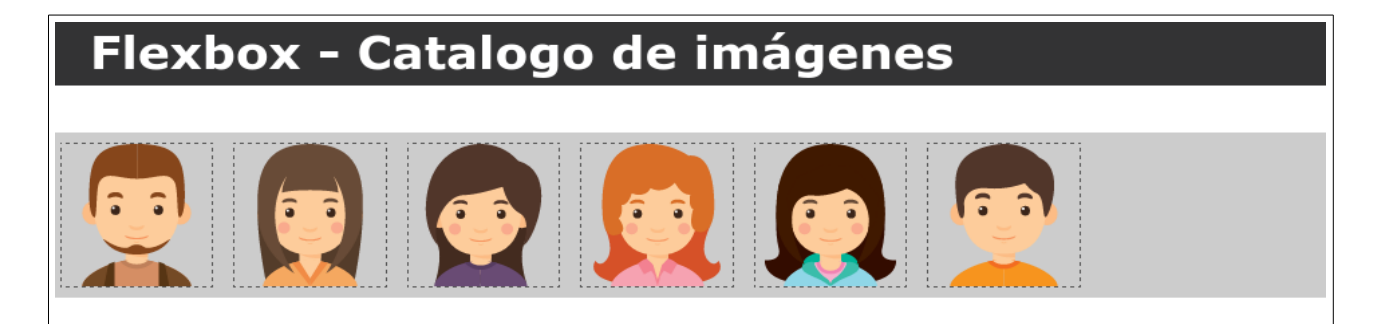

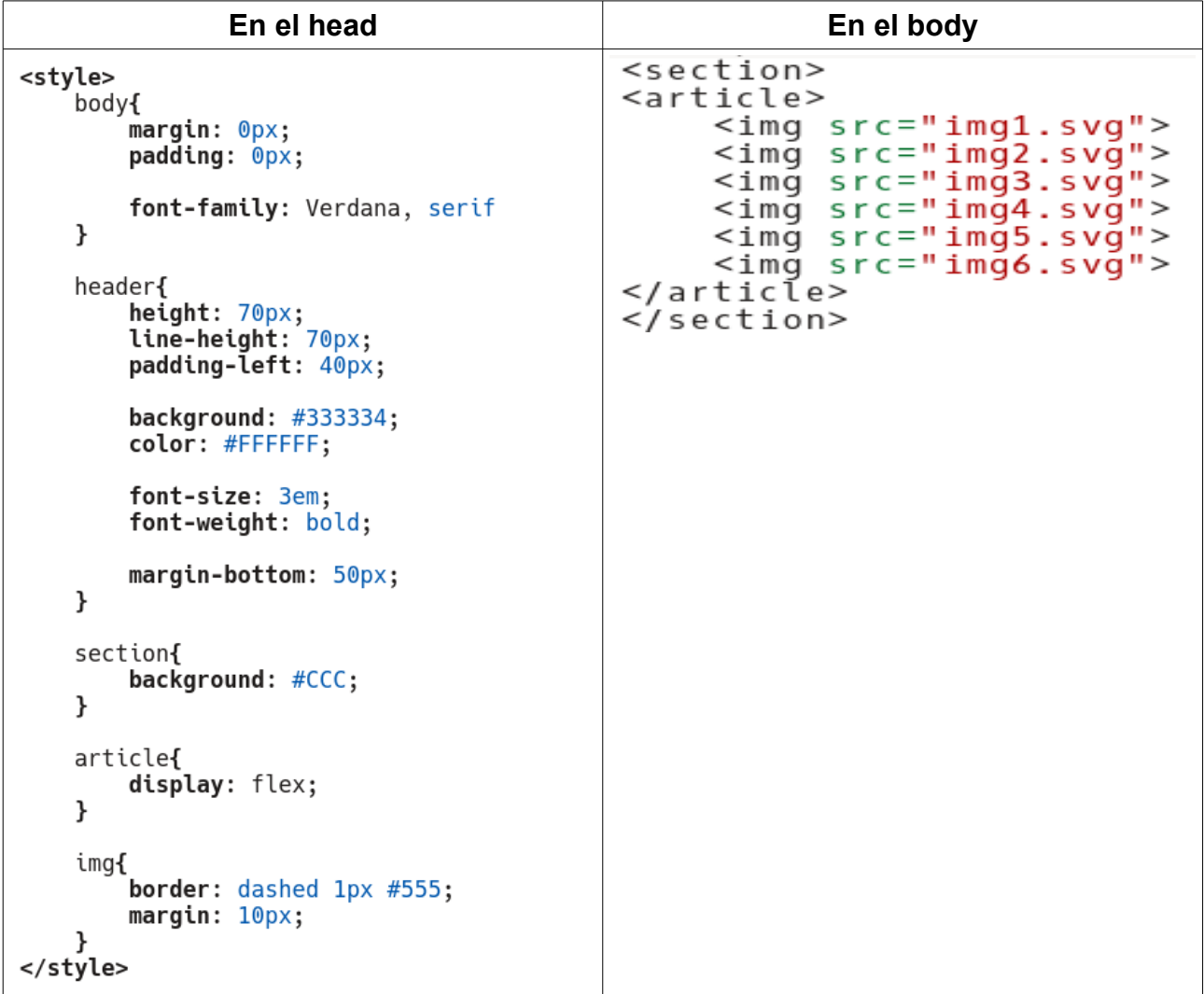